### Brakeman and Jenkins: The Duo Detects Defects in Ruby on Rails Code

Justin Collins
Tin Zaw

AppSec USA September 23, 2011

#### **About Us**

Justin Collins - @presidentbeef

Tin Zaw - @tzaw

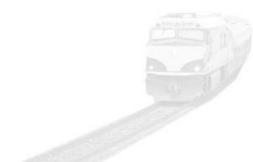

### Our Philosophy: Light Touch

Use <u>tools</u> to detect and report security defects in code <u>early</u> in the development cycle with <u>minimal impact</u> to development workflow

## McGraw's Touch Point #1 Code Review (Tools)

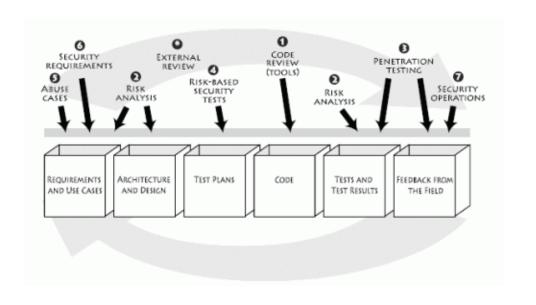

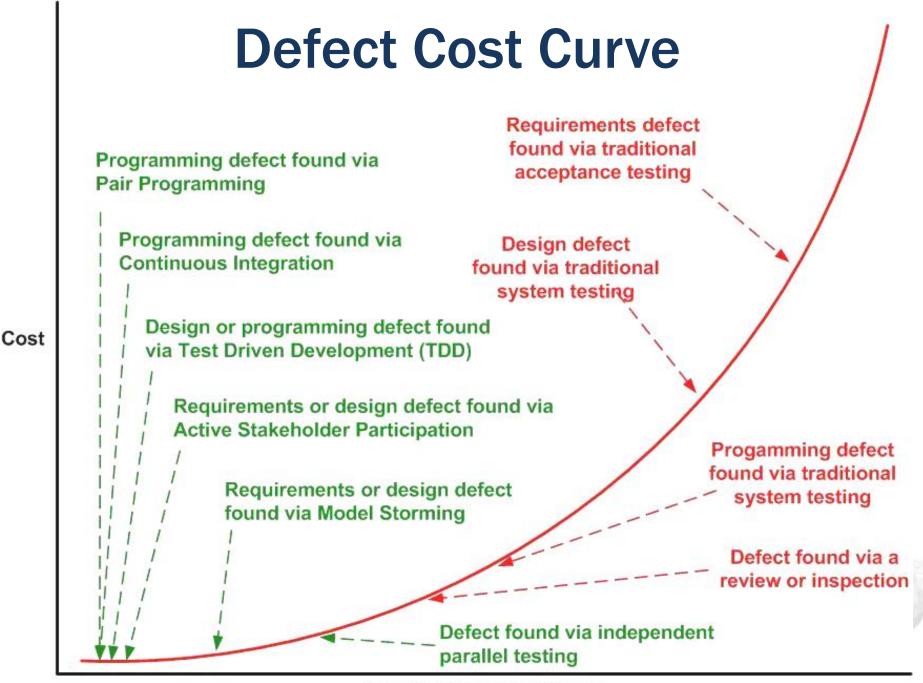

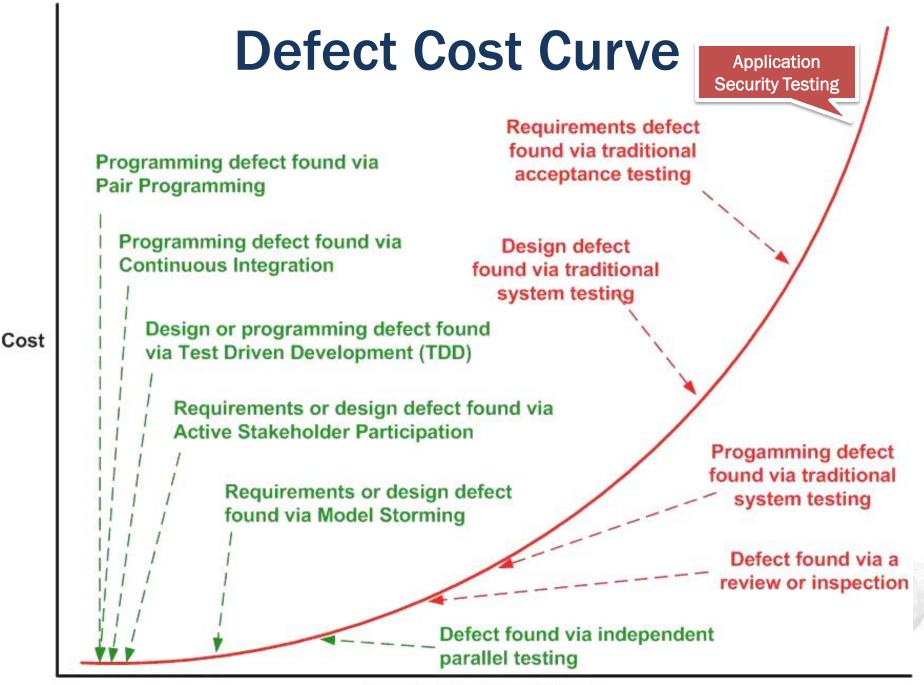

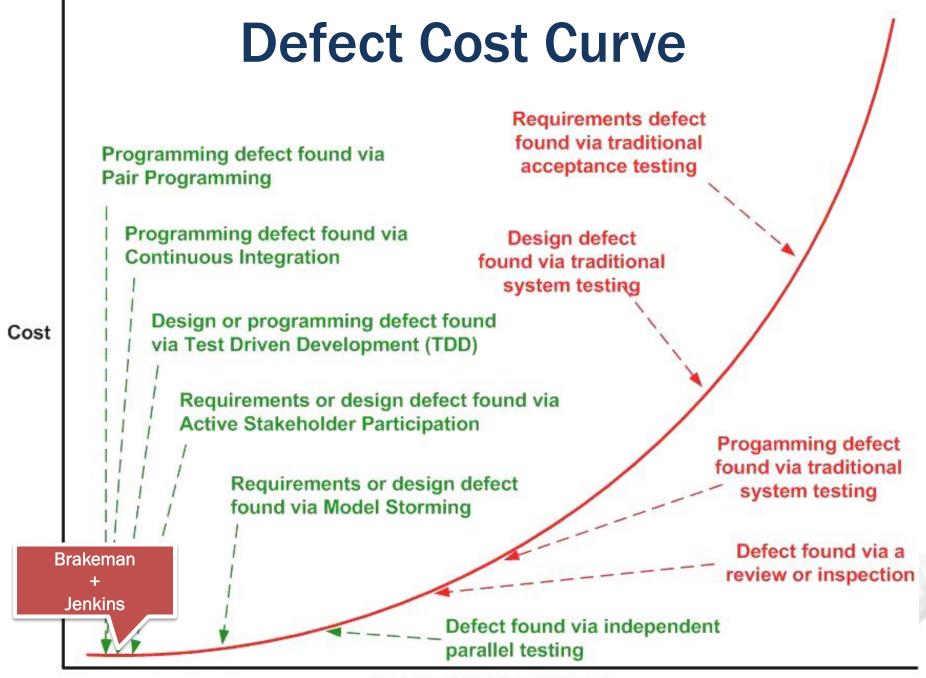

#### Static vs. Dynamic Analysis

- Penetration Testing Pros
  - Replicates real life deployment
  - Entire application stack, configuration

- Penetration Testing Cons
  - Reports symptoms, not root causes
  - Setup time, find defects late during QA cycle
  - Incomplete view of running app

#### Static vs. Dynamic Analysis

- Static Code Analysis Pros
  - Early detection of defects
  - Integrated into developer's workflow
  - No deployment required

- Static Code Analysis Cons
  - Limited to code
  - Need access to source code

# **Existing Static Analysis Tools for Security Defects**

| C/C++         | <many></many> |  |  |
|---------------|---------------|--|--|
| C#/.Net       | <many></many> |  |  |
| Java          | <many></many> |  |  |
| Ruby          | ?             |  |  |
| Ruby on Rails | Brakeman      |  |  |

#### **Manual Workflow**

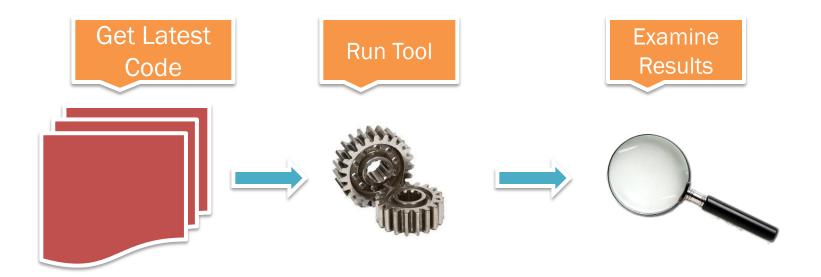

#### **Manual Workflow**

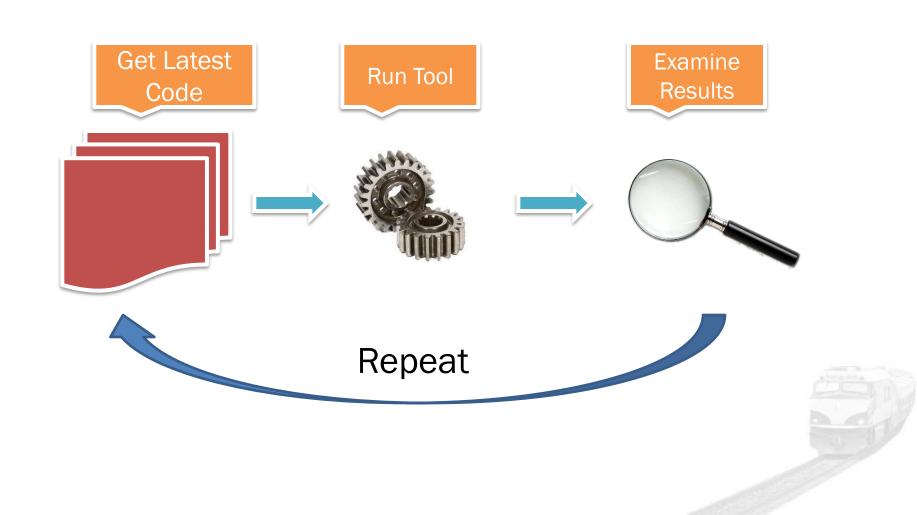

#### **Automated Workflow**

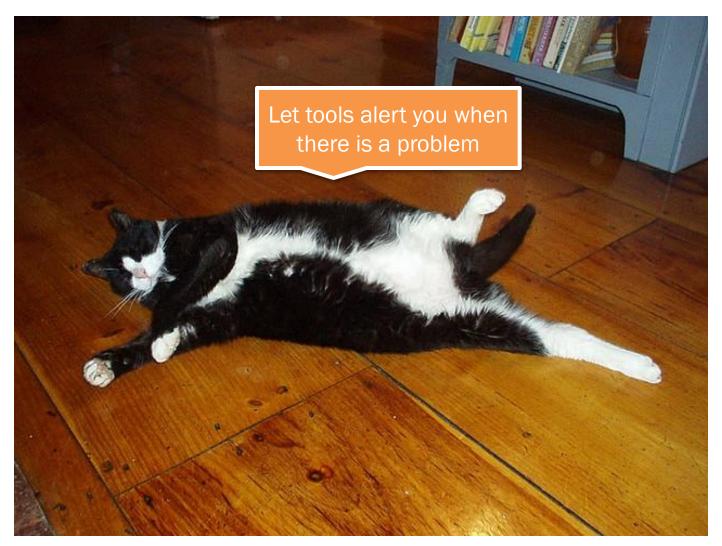

### Brakeman

http://brakemanscanner.org

#### Ruby on Rails

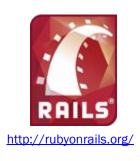

Web application framework using the Ruby language

Built on the model-view-controller design pattern

"Convention over configuration" – encourages assumptions which lead to default behavior

### **Brakeman Application Flow**

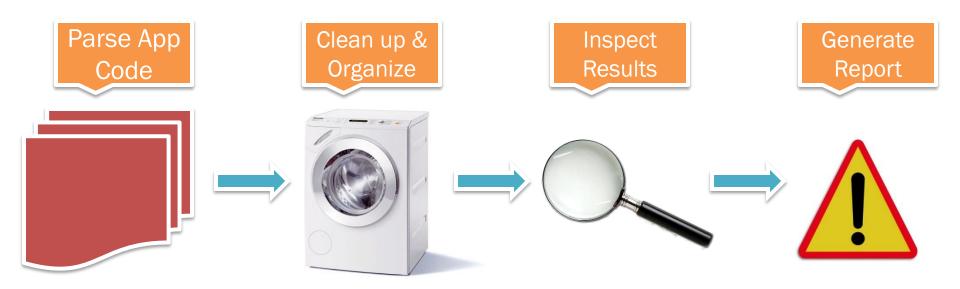

#### **Vulnerabilities Brakeman Detects**

Cross site scripting SQL injection **Command injection Unprotected redirects** Unsafe file access **Default routes** Insufficient model validation Version-specific security issues Unrestricted mass assignment Dangerous use of eval() ...and more!

## Example: Cross Site Scripting (Rails 2.x)

```
<br/>
<b>Results for <%= params[:query] %></b>
```

## Example: Cross Site Scripting (Rails 3.x)

```
<br/>
<b>Results for <%= raw params[:query] %></b>
```

## Example: Cross Site Scripting (Rails 3.x)

```
<br/>
<b>Results for <%= raw params[:query] %></b>
```

Unescaped parameter value near line 1: params[:query]

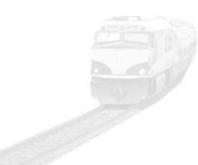

#### **Example: SQL Injection**

```
username = params[:user][:name]
User.find(:all,
    :conditions => "name like '%#{username}%'")
```

#### **Example: SQL Injection**

```
username = params[:user][:name]
User.find(:all,
    :conditions => "name like '%#{username}%'")
```

Possible SQL injection near line 87: User.find(:all, :conditions => ("name like '%#{params[:user][:name]}%'")

```
class ApplicationController < ActionController::Base

def set_user
   @user = User.find(params[:user_id])
end</pre>
```

end

Method in application controller sets the @user variable

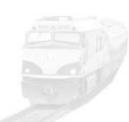

```
class UserController < ApplicationController
  before_filter :set_user

def show
end</pre>
```

end

User controller calls set\_user before any action

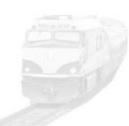

View outputs the result of a method call on the @user variable

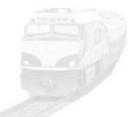

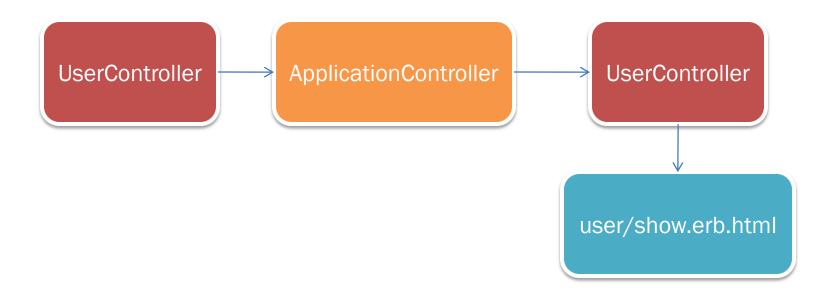

Data flow followed from filter through to the view

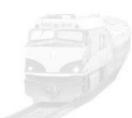

```
<%= raw @user.bio %>
```

Unescaped model attribute near line 5: User.find(params[:id]).bio

#### **Example: Mass Assignment**

```
class User < ActiveRecord::Base
end</pre>
```

User model generated by Rails

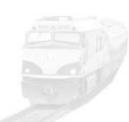

#### **Example: Mass Assignment**

```
class UsersController < ApplicationController
#...

def new
    @user = User.new(params[:user])
    #...
end
end</pre>
```

Excerpt of Users controller generated by Rails

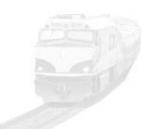

#### **Example: Mass Assignment**

```
class UsersController < ApplicationController
#...

def new
    @user = User.new(params[:user])
    #...
end
Unprotected mass assignment near line 43:
    User.new(params[:user])</pre>
```

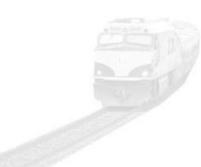

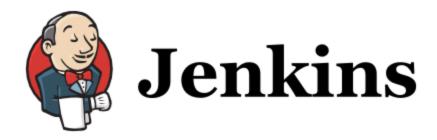

Open source continuous integration server

http://jenkins-ci.org

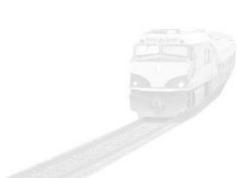

#### **How Jenkins Works**

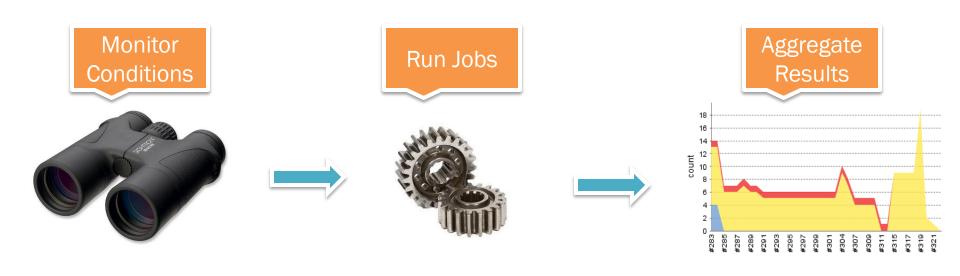

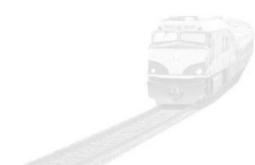

#### **How Jenkins Works**

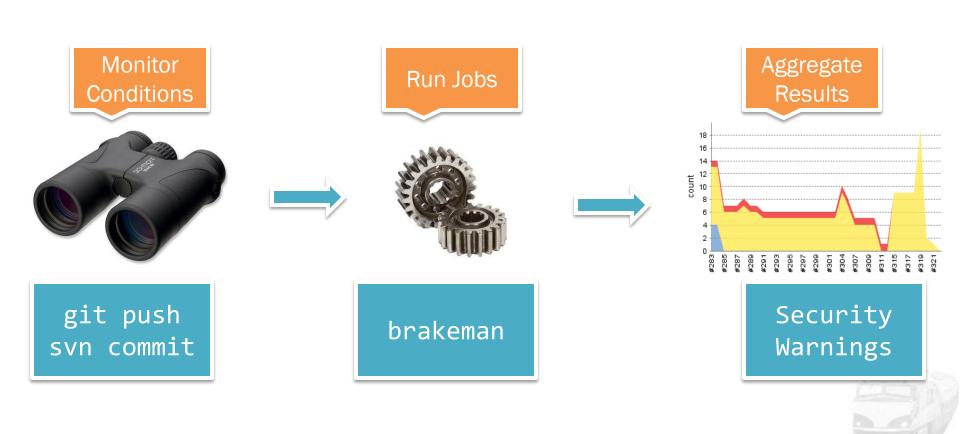

#### **Brakeman Plugin for Jenkins**

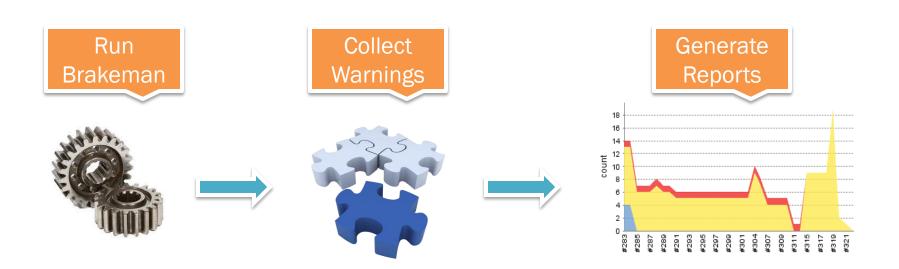

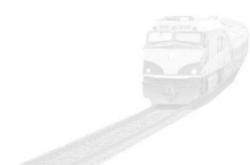

#### Some Results

#### **Warnings Trend**

| All Warnings | New Warnings | Fixed Warnings |
|--------------|--------------|----------------|
| 181          | 0            | 0              |

#### Summary

| Total | High Priority | Normal Priority | Low Priority |
|-------|---------------|-----------------|--------------|
| 181   | 44            | 2               | 130          |

#### **Details**

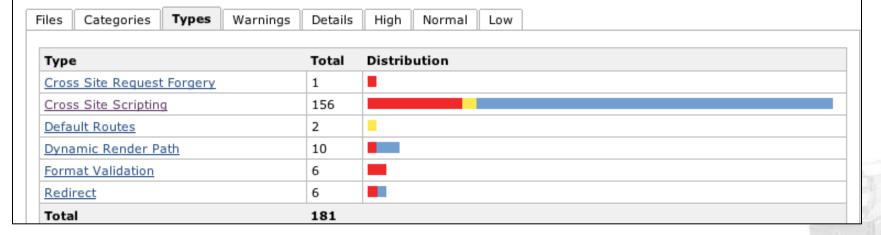

#### **Using Brakeman**

gem install brakeman
cd your/rails/app
brakeman

#### Resources

- Ruby
  - http://ruby-lang.org
- Ruby on Rails
  - http://rubyonrails.org
- Ruby on Rails Security Guide
  - http://guides.rubyonrails.org/security.html
- Brakeman
  - http://brakemanscanner.org
- Jenkins
  - http://jenkins-ci.org
- Brakeman plugin for Jenkins
  - http://github.com/presidentbeef/brakeman-jenkins-plugin